### **Evernote2Onenote Crack Free X64**

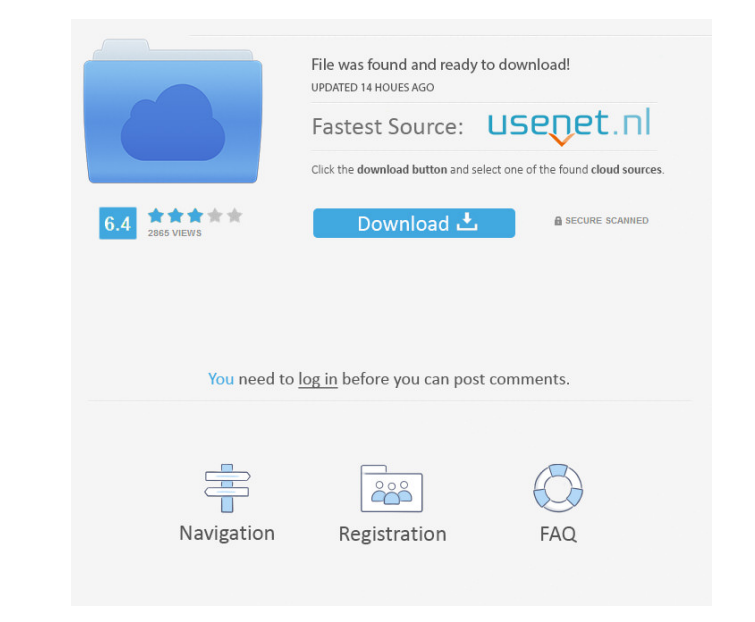

### **Evernote2Onenote Crack+ Free License Key X64 (April-2022)**

You're tired of losing your notes? The problem is caused by the fact that your notes have different locations on Evernote and Onenote (Evernote is much more than a simple note taking application, while Onenote is the simpl Onenote. The application has a couple of features that make it better than Evernote2Evernote for most tasks. Description: It can only import certain types of notes In Evernote, there are many types of notes: text, images, type only. When importing a text note, Evernote2Onenote Crack For Windows imports its notebook first, then it adds the note to Onenote. Moreover, Onenote allows opening the location where a note is located only with a diff notes to Onenote, they must be in the OAuth format. Evernote2Onenote is aware of this, allowing you to transfer notes with the 'OAuth2' button. You can move notes to other Onenote notebooks Some notes in Evernote 2Onenote for example. When importing a note, you can choose the new location in Onenote As you can see, Evernote2Onenote has many features that make it better than Evernote2Onenote in many situations, so use it if you need. Your fe

#### **Evernote2Onenote Crack +**

This macro is based on Evernote v2.8.16. Once activated, it will copy all your Evernote notebooks, creating one Onenote notebooks, creating one Onenote notebook. In order to be able to activate the macro, you must first au way, look no further than Evernote. The app's note-taking features are very intuitive and the ability to search for notes stored within the app or in other applications makes it possible to find any information quickly. In Evernote 2: Create a free Evernote account at the Evernote website. After logging in, you'll be able to view your notes, create new ones, and synchronize them with all the Android devices you use. Once you finish using the sentences, phrases, or even URLs to include in your notes. You can also add an image or a document. If you've decided to add an image, you can select it from your gallery or use the camera. If you choose to attach a file i you're attaching it to a note. Editing notes in Evernote: If you'd like to edit an existing note, you'll have to tap the "pencil' icon. You can then easily change the note's content, select text, add an image, and add othe note 77a5ca646e

## **Evernote2Onenote License Code & Keygen X64**

Evernote 20nenote is a utility designed to convert Evernote to Onenote. Evernote 20nenote will import Evernote 20nenote will import Evernote notebooks to Onenote. This means it will not export individual notes. Installatio have to log in to Evernote, which you can do by opening the application and going to the 'Login' tab. To do this, click the tlogin' button in the top right corner of the window and then enter your email address and passwor button. The application should prompt you to enter a name and a password for your Onenote account. Your name can be anything, but it is strongly advised to choose a password that is easily remembered. If the name and the p the list of notebooks to the one you wish to import, choose it and click the 'Import' button. 5. Start importing the notes to Onenote After selecting the notebook, click the' Start Import' button. The program proceeds to d process and you will be prompted to restart Onenote. If you are satisfied with the results, click 'OK' again to confirm the operation. Be aware that after restarting Onenote, you will lose all the notes and tags that you i

#### **What's New In?**

Converting Evernote notebooks to Onenote format Evernote2Onenote can be purchased from the above link for \$34.99, but if you prefer to try it first, it is a trial version available for download. Evernote2Onenote has no wat software. How to use Evernote2Onenote Re: Converting Evernote2Onenote notebooks to Onenote format. How to use Evernote2Onenote format and how to use Evernote2Onenote is a wonderful tool that can help you convert Evernote t started. The video tutorial provided below should be of great help. Evernote2Onenote how-to video tutorial Evernote2Onenote how-to video tutorial Evernote2Onenote is not a replacement for Onenote but a tool that can help y review sites. We have chosen them because they give an idea of the kind of value for money offered by Evernote2Onenote. Evernote2Onenote review by ubiq.com. Evernote2Onenote review by webhosting101.com. Evernote2Onenote re Evernote2Onenote review by webhosting101.com. Evernote2Onenote review by oldclues.com. Evernote2Onenote review by erpnext.com. Evernote2Onenote review by blogilo.org. Evernote2Onenote review by dis.ludd.co.uk. Evernote2One

# **System Requirements For Evernote2Onenote:**

OS: Windows 10, 8, 7, Vista, 2003, XP, 2000 Processor: Intel Pentium 4 or AMD Athlon x64 or equivalent processor Memory: 1 GB RAM DirectX: Version 9.0c Hard Drive: 1 GB available space Sound Card: DirectX compatible Networ

Related links:

<https://juliepetit.com/portable-wimplay-crack-2022/> <http://shop.chatredanesh.ir/?p=14478> <https://audriafreeju.wixsite.com/vetastgapa/post/alternatiff-crack-license-keygen> <http://giovanimaestri.com/?p=4047> <https://tipthehoof.com/winners/xarrow-crack-for-windows-2/> <https://servicellama.com/2022/06/06/afp2pdf-transform-server-crack-with-license-code-for-windows-latest-2022-2/> <https://themesotheliomacancer.com/wp-content/uploads/2022/06/kieljan.pdf> <http://yotop.ru/2022/06/06/pwsidenote-crack-free-download-mac-win-2022-new/> [https://socialagora.xyz/upload/files/2022/06/BdCCvwVp4HdHhc1iApSq\\_06\\_a152dab9584146f9f44fca7530feefa2\\_file.pdf](https://socialagora.xyz/upload/files/2022/06/BdCCvwVp4HdHhc1iApSq_06_a152dab9584146f9f44fca7530feefa2_file.pdf) <https://cloudxmedia.com/slow-crack-torrent-free-3264bit-latest-2022/>